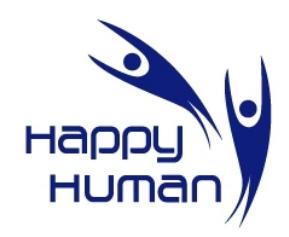

#### **Titre** Introduction au traitement de la photo numérique

# **Public concerné**

 Toutes personnes disposant d'un PC équipé de Windows et désireuse de découvrir des notions de photos numériques.

## **Pré requis**

- Avoir suivi une première année d'approche de l'informatique chez énéo (cours de base).
- Disposer d'un appareil photo numérique est un plus.

## **Objectifs**

- Comprendre la structure d'une photo numérique
- Découverte des caractéristiques de son appareil photo
- Les modes de fonctionnement (aller plus loin que l'automatique ...)
- Découvrir les fonctionnalités de base du logiciel gratuit « PhotoFiltre », comme :
	- **Recadrage**
	- Retouche des niveaux
	- Découverte de quelques effets (filtre, masque, …)
- Pouvoir redimensionner une photo pour
	- **·** l'impression papier
	- l'affichage vidéo, etc ...

#### **Contenu**

- Les principales caractéristiques d'une image numérique
- Notions de colorimétrie
- Notions de taille d'image (comparaison entre cm, pouce, pixels)
- Les différents formats de fichiers dédiés aux photos (avantages, inconvénients, …)
- Utilisation des outils de sélection (travail sur une partie de l'image, découpe d'image, …)
- Modifier une image (cadrage, rotation, créer un effet spécial, supprimer des détails gênants, …)
- Retouche d'une image numérique (par ex. suppression des yeux rouges, …)
- Ajouter du texte à une image
- Création d'un panorama (si le groupe évolue bien)
- Exercices pratiques (sur base d'images fournies par le formateur, ou par les élèves)
- Notion sur réalisation d'un calendrier (via internet), en utilisant ses photos ….

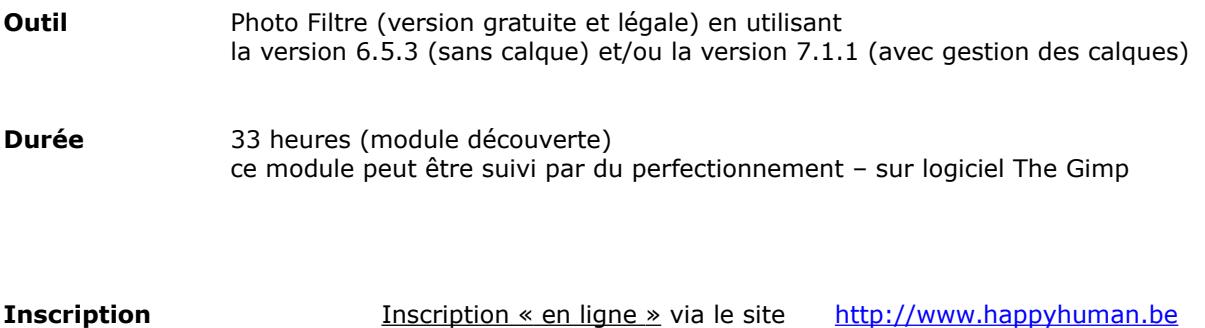